tradingview virtual trading how to day trade stocks successfully bitcoin price alerts coinbase fxprimus dem

TD Ameritrade is a highly versatile online broker that shines in many areas, from education and research to its platform and technology. All of this make it to be the best choice for new investors . TradeZero America - Free Day Trading Software https://coinmarketexpert.com/wp-content/uploads/2019/09/BTC-1.jpg|||Bitcoin Price Analysis: All eyes on that descending wedge!|||2559 x 1257 Enabling Duo or Google Authenticator (TOTP) Coinbase Help Bitcoin+price+alerts+coinbase News Demo Account Start Trading. Who we are. Learn in a Risk-Free Environment . https://www.aspnix.com/wp-content/uploads/2018/01/OG\_Graphic\_KnowledgeBase-01.jpg|||What are the default SmarterMail auto-clean folder rules ...|||5000 x 2626 https://coinmarketexpert.com/wp-content/uploads/2019/09/Screenshot-2019-09-15-at-09.39.18.png|||Bitcoin Price Analysis: Is BTC approaching a breakout ...|||2556 x 1202 TradingView Desktop Application VR stocks: Get your virtual kicks TradingView https://daytradingz.com/wp-content/uploads/2019/04/Trade-Ideas-Layout-Step-2.png|||Warrior Trading Review 2020 The (Only) Complete Guide|||1754 x 1063 https://global-uploads.webflow.com/5b0c471ddb589cf22d4477a4/5cec20d95d0f47578fa27045\_04\_coinbase\_ create\_price\_alert-p-1080.png|||Coinbase - Content Screens Screenshots | UI Sources|||1080 x 810 https://www.burgessyachts.com/sitefiles/burgess/medialibrary/web-ch/00001419/webvb1094811.jpg?width=1 200|||LAURENTIA Superyacht | Luxury Yacht for Charter | Burgess|||1200 x 800 Enterprise stock day trading computer built to handle maximum profitability. Starting at \$1204.00 CONFIGURE NOW Max Performance Precision T7610 Great computer for traders looking for the most power out of their machine. 16 Core Intel Xeon Processor Starting at 32GB RAM Up to 8 Monitors Starting at 2TB Hard Drive FREE Shipping 2 Year Warranty The Basics of Day Trading. Day trading usually refers to the practice of purchasing and selling a security within a single trading day. While it can occur in any marketplace, it is most common in. https://images.idgesg.net/images/article/2018/02/gettyimages-651455230-100750186-large.jpg|||How to create a multiple monitor setup with three, four ...|||1200 x 800 Paper+trading+think+or+swim - Image Results How to set up price alerts: Go to Settings > Notifications > Price Alerts. From the Price Alerts screen, you can select to have alerts pushed to your phone or only alert you within the app. Please note, you will only receive alerts for assets on your watchlist. Alerts will notify you when there are large swings in price over short periods of time. \*Custom price alerts are no longer available. https://www.thebesttraders.com/wp-content/uploads/2018/10/Market\_Internals\_Indicators.png|||Market\_Intern als\_Indicators|||1547 x 868 Amazon.com: Complete Trading Computer System - Trading . The industry is forecast to grow at unparalleled rates, so check out this Spark to see a few of the pioneering companies currently ahead of the virtual reality curve. Remember though, these stocks might be all about the virtual world, but the money you  $&\#39$ ; re investing is real so always do your own research first. Thinkorswim 1. level 1. cbuswerc.  $\cdot$  3y. I cant speak to the fees aspect, but my time paper trading with thinkorswim left me suspicious. Around the same time I was live trading through DAS. It always seemed like the thinkorswim paper money program gave very very generous fills on orders. Day Trading Computers Hand-built and supported in the US by trading PC experts, Orbital Trading Computers offer unbeatable performance & amp; reliability at industry low prices. Best Value Trader X1000 Highly recommended computer for most traders. Best Bang-For-Buck. Fast and reliable. 11th Gen Intel Core

i5/i7 8 Cores, 16 Threads, 4.9GHz\*

## tradingview virtual trading how to day trade stocks successfully bitd

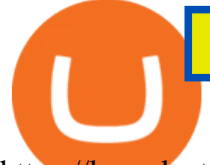

https://learndentistry.com/wp-content/uploads/2020/03/IMG\_8450smwm.jpg||Super Fast In-Office Screw-Retained Zirconia Crowns in ...|||1165 x 776 How to Setup a Thinkorswim Paper Trading Account (Updated 2021) https://i.pinimg.com/originals/04/0f/2a/040f2a59ff33477b40c41d72f9b136f3.jpg||Crypto Price Alerts Coinbase|||1080 x 1080 Fidelity is on a multi-year run as our best overall brokerage account due to its client-focused approach. Other brokers are closing the gap, but Fidelity remains our overall pick for investors. thinkorswim desktop TD Ameritrade What are price alerts? Coinbase Help Paper Trading main functionality TradingView Best Online Brokers Of January 2022 Forbes Advisor Using Thinkorswim Web to Learn Paper Trading for Free Beginner' SGuide To Trading - Options Trading Made Easy https://www.ltc-tv.com/wp-content/uploads/2021/05/why-ethereum-may-hit-10k-this-year.png|||Why Ethereum May Hit \$10k This Year | Litecoin TV|||1460 x 930 Stock Trading Computers - Orbital Computers Demo Account - FXPRIMUS https://mf2jij2k.cdn.imgeng.in/wp-content/uploads/izzat/2021/04/ramadan-lucky-draw-home-banner.png|||W W Homepage - FXPRIMUS The Safest Place To Trade - FXPRIMUS|||1920 x 900 https://www.investorsdiurnal.com/wp-content/uploads/fb\_image-812.jpeg|||Bitcoin hits record high above \$63,000 ahead of Coinbase ...|||2000 x 1333 MetaTrader 4 Demo | FXPRIMUS Learn To Trade, RISK FREE Start your trading journey in a safe, virtual, demo environment with all the benets of a live account including live trading conditions. Familiarize yourself with our MetaTrader 4 trading platform along with all of its functionalities. FTMO® - For Serious Traders - New Age of Prop Trading Virtual TradingView Yes, FXPrimus Demo Account offers a free demo trading account for beginner traders to train on. The Demo account interface is ideal for traders who want to learn to trade without incurring any trading risks or losses. FXPrimus Demo Account practices forex trading in a 100% risk-free environment. How to set up an FXPrimus Demo Account Step by Step https://s3.tradingview.com/d/DFMswtIu\_big.png|||Bitcoin Price Usd Tradingview O Que Fazer Para Ganhar ...|||1306 x 851 Is the performance of Thinkorswim paper trading the same on . https://gblobscdn.gitbook.com/assets%2F-Lv9vXVnnV9z6LsVvv6e%2F-MIPYM6oxY-UqcpBk-nX%2F-MI P\_b5uwhyxvA6Zhnpw%2Falerts-default.gif?alt=media&token=e9dd7aca-c1c2-40a0-b5af-29ff94bd5326 |||Crypto Price Alerts Coinbase / Coinbase 101 How To Enable ...|||1720 x 1756 Enabling Duo or Google Authenticator (TOTP) - Coinbase Help https://www.tbstat.com/wp/uploads/2020/12/image-55.png|||Bitcoin's price pops above \$21,000 to hit another record high|||2294 x 1508 To get this setup, open the Coinbase app. To get a price alert, we have to first add it to our watchlist. Tap the Trade icon on the bottom menu, and in this example, well choose Bitcoin. At the top right, tap the star icon to add it to your watchlist. https://www.fxprimus.com/wp-content/uploads/sandeep/2020/04/Go-for-Gold-Header.jpg|||Trade Gold FXPRIMUS|||1920 x 900 https://www.investingonline.com/wp-content/uploads/2018/08/fxprimus-screenshot-1366x3413.png|||FXPrimu s Review & amp; Ratings - Forex Broker - InvestingOnline.com|||1366 x 3413 https://mf2jij2k.cdn.imgeng.in/wp-content/uploads/sandeep/2021/04/3040-Images-for-Week-of-April-5th-Out look-Blog-Post-2540-x-800.jpg|||5 Issues to Look Out for This Week - 5/4/21 - FXPRIMUS|||2540 x 800 Build a Crypto Portfolio - #1 in Security Gemini Crypto

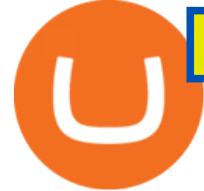

https://3.bp.blogspot.com/-GkHqDU008l8/Vy9wcd2Ag1I/AAAAAAAABBI/DjLIxmbkyo0wlT\_5AuKGxxn WvBe5KQEowCLcB/s1600/payco%2Bshobibun%2B1b.jpg|||Broker For Us|||1366 x 882

https://img.gadgethacks.com/img/28/64/63624402674133/0/best-bitcoin-wallet-apps-for-your-android-device. w1456.jpg|||Bitcoin Wallet Account Login Bitcoin Price On Lockscreen ...|||1440 x 2458

https://www.fxprimus.com/wp-content/uploads/sandeep/2020/05/Header-Concept\_CY-Version.jpg|||FXPRIM US The Safest Place To Trade - FXPRIMUS|||1920 x 900

Google Authenticator When you open the app, add a new seed by selecting the red plus in the bottom right corner. Select Enter a provided key from the menu that appears. In the form, fill out the account name with something that describes this account (such as  $\&$ quot;Coinbase $\&$ quot;) and type the seed into the field for the key. DUO

http://1.bp.blogspot.com/-u4-1l1YpLwk/U9rY58BuQwI/AAAAAAAAYvU/2cJimKXG8Ak/s1600/vix.png||| Daneric's Elliott Waves: July 2014|||1565 x 1157

https://tokens1000x.com/wp-content/uploads/2021/12/whale-moves-from-coinbase.jpg|||Bitcoin Whale Moves \$97,296,884 From Crypto Giant Coinbase ...|||1365 x 800

Trading Computers - Investing & amp; Trading Computers

https://robbreport.com.my/wp-content/uploads/sites/2/2018/01/FEA\_DiningPrivateJet\_MAIN-e151515930587 1.jpg|||The science of picking the best food and wine for a ...|||1794 x 1024

Trading Computers are used by over 16,000 active and professional day traders for securities brokerage and investing. TradingComputers.com by Falcon Trading Systems ® Menu 1-800-557-7142 View Cart

Options involve risks and are not suitable for all investors. Before trading, read the Options Disclosure Document: https://bit.ly/2v9tH6D. Subscribe: http:/.

https://i0.wp.com/harounkola.com/wp-content/uploads/2019/09/mindmovies-quiz-og.jpg?fit=1920%2C1080& amp;ssl=1|||Forex Trading In South Africa - Everything You Need To ...|||1920 x 1080

Best Brokerage Accounts (2022)

10 Day Trading Strategies for Beginners

If you have tried day trading or watched somebody else day trade, you already know the concepts are simple, but being successful at day trading is like walking a tightrope. If you watch somebody doing it they make it look easy, but when you try it, it seems nearly impossible. This is the experience most new day traders will go through.

https://journalducoin.com/wp-content/uploads/2020/09/coinbase.jpg|||Crypto Price Alerts Coinbase / Bitcoin price - live ...|||1920 x 1080

Bitcoin (BTC / USD) Price, Charts and News Coinbase

https://fxreviews.best/wp-content/uploads/2020/09/FXTM-2048x2048.png|||FXTM Broker Review - Analysis Prism | Read The Reviews|||2048 x 2048

https://cdn.trademoneta.com/wp-content/uploads/2021/03/file-1607.png|||Career Commodity Trader Alerts Bitcoin Coinbase Concerns ...|||2048 x 948

https://lookaside.fbsbx.com/lookaside/crawler/media/?media\_id=194348271987653&get\_thumbnail=1||| Technical indicators are chart analysis... - 9.academy ...|||1920 x 1080

13 Best Trading Computers and Laptops for 2022 Benzinga

thinkorswim Web Login TD Ameritrade

FXPRIMUS MetaTrader 4 Demo

TradingView Desktop is even faster than your default browser. But you can still use both, and also our mobile apps. It's all the same, with 100% synced layouts, watchlists and settings. Download For Windows Download For macOS Download For Linux. For Windows For macOS For Linux. or mobile apps.

https://i.pinimg.com/originals/fb/cc/0a/fbcc0a29b15410936299ef8cbfa8894e.jpg|||Continuation V Bottom Chart Pattern | Forex trading quotes ...|||1080 x 1080

https://2.bp.blogspot.com/-5-DEx4MVa9A/VERCpSxrlHI/AAAAAAAAAHg/WXsUNdtNEb8/s1600/forex% 2B1.png|||Cara buat duit online masa kini yang terbaik.: Forex Trading.|||1440 x 900

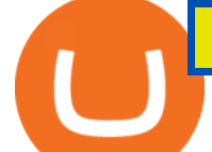

How to Get a Free Thinkorswim Paper Trading Account with a \$200,000 balance. Step 1: Visit the Thinkorswim website and simply click " register here for paperMoney ". Step 2: Register for a paper trading account. Step 3: Fill in your information. Step 4: Review your information and create an account.

Google Authenticator. When you open Google Authenticator on your mobile device, add a new key by selecting the red plus in the bottom right corner. Select Enter a provided key from the menu that appears. In the form, fill out the account name with something that describes this account (such as  $\&$ quot; Coinbase $\&$ quot; and type the seed into the field for the key. DUO

The Best Option For Options - Join BlackBoxStocks Now & amp; Save

https://2.bp.blogspot.com/-LQwA6iIUqpA/VERDV4Lt9nI/AAAAAAAAAHo/eST9eoEZfmo/s1600/forex%2 B1.png|||Cara buat duit online masa kini yang terbaik.: Forex Trading.|||1440 x 900

https://cdn2.benzinga.com/files/imagecache/1024x768xUP/images/story/2012/shutterstock\_105586385.jpg|||G lobal forex trading volume - yejifumevofyq.web.fc2.com|||1024 x 768

https://i0.wp.com/harounkola.com/wp-content/uploads/2016/01/weekly-trading-updates-from-cm-t.jpg?fit=19 20%2C1080&ssl=1|||Weekly Trading Updates from CM-Trading|||1920 x 1080

Beginner $&\#39$ ; Guide To Trading - Top Options Trading Strategies

https://build.primuspartners.com/wp-content/uploads/2020/12/RiskManagement\_SMpost\_visuals\_10tricky.pn g|||FXPRIMUS Partners Program Login - FXPRIMUS Partners Program|||1080 x 1080

https://coinmarketexpert.com/wp-content/uploads/2020/01/Screenshot-2020-01-27-at-22.26.23-2048x978.png| ||Bitcoin Price Analysis: BTC seen re-entering bull market ...|||2048 x 978

http://ecx.images-amazon.com/images/I/81c-lcDtGhL.\_SL1500\_.jpg|||8 Monitors Stock Trading Computer -August 2016 - The ...|||1500 x 1345

paper trading slow chart : thinkorswim

Trading Options Made Simple - 5 Perfect Strategies Inside

In fact, Coinbase advises users to switch to Google Authenticator, An interesting turn of events, albeit a good security warning. It is evident Bitcoin users are always t risk of having their account breached on any platform. Ditch Authy on Coinbase, Company Claims. It is quite interesting to see Coinbase advise users which 2FA tool they should use. A lot of users rely on text messages, which is never a good option.

thinkorswim® paperMoney®: Options Trading Simulator Tutorial .

How to enable Duo or Google authenticator on Coinbase. Sign in to your Coinbase account using your current email, password and 2-step verification method. Navigate to https://www.coinbase.com/settings/security\_settings; Select the Select button in the Authenticator App box; Note: Coinbase no longer supports Authy.

https://i.pinimg.com/originals/7d/81/62/7d81621642530c6258283331e42c8674.png|||S Tradingview|||1521 x 930

https://mf2jij2k.cdn.imgeng.in/wp-content/uploads/izzat/2020/12/pharma-stocks.png|||FXPRIMUS The Safest Place To Trade Primus Markets - FXPRIMUS|||1920 x 900

How to enable Duo or Google authenticator on Coinbase. Sign in to your Coinbase account (do this on your desktop web browser; authenticator setup cannot be done via Coinbase mobile app) using your current email, password and 2-step verification method. Navigate to the Security Settings page.

How to use Google Authenticator to keep my Coinbase account safe Google' a Authenticator app is an extremely useful tool for online defense. It puts the power of Two-Factor Authentication at your fingertips. Its main strength is that it can be downloaded on your phone, so it  $&\#39$ ; always at your disposal.

Bitcoin + Crypto Price Alert - Cryptocurrency Alerting

https://4.bp.blogspot.com/-InYtfBUNbbw/Vy9vczZLyzI/AAAAAAAABA4/hX4QExhG\_B45hic\_EVu1\_dA8 wn56wmoCQCLcB/s1600/no%2Bdepo%2B59.jpg|||Broker For Us|||1370 x 772

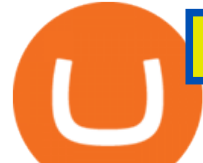

FX Trading Platform Comparison - Compare Forex Brokers 2021

https://www.investopedia.com/thmb/9q\_A5gItXCQ1L\_goDJhzDEn\_3Ow=/2233x1343/filters:fill(auto,1)/logi stics-and-transportation-of-container-cargo-ship-and-cargo-plane-with-working-crane-bridge-in-shipyard-850 688224-d9bfdcd5a2ae4061be0a50ba4effb168.jpg|||Delivered Duty UnpaidDDU Definition|||2233 x 1343

11 Best Online Brokers for Stock Trading of January 2022. In our analysis, these brokers stood .

How to Use Google Authenticator to Protect Your Coinbase .

https://investorplace.com/wp-content/uploads/2021/02/bitfinex-bitcoin.jpg|||Bitcoin Price Predictions: What the Bitfinex and Tether ...|||1600 x 900

https://miro.medium.com/max/1838/1\*dOPa8DYpWwgJUxN6nq4zyQ.png|||How To Take Bitcoin Out Of Coinbase - Storm Play - Earn ...|||1838 x 808

Beginner' SGuide To Trading - Top Options Trading Strategies

The Dell Optiplex 790 is a comprehensive trading computer that includes everything you need to begin day trading on a faster machine.

https://coinmarketexpert.com/wp-content/uploads/2019/08/Screenshot-2019-08-26-at-13.41.44.png|||Bitcoin Price Analysis: BTC/USDT poised for a big move!|||2552 x 1204

January 13, 2022 - The current price of Bitcoin is \$43,739.07 per (BTC / USD). Bitcoin is 36.42% below the all time high of \$68,789.63. The current circulating supply is 18,927,612 BTC. Discover new cryptocurrencies to add to your portfolio.

Having Trouble with Google Authenticator : CoinBase

Best Online Brokers & amp; Trading Platforms

https://mf2jij2k.cdn.imgeng.in/wp-content/uploads/sandeep/2021/05/3156-Images-for-Week-of-may-10th-Out look-Blog-Post-2540-x-800.jpg|||5 Issues to Look Out for This Week - 10/5/21 - FXPRIMUS|||2540 x 800

https://s.yimg.com/hd/cp-video-transcode/prod/2021-04/16/6079d953901e25342b5c95fa/6079d953901e25342 b5c95fb\_o\_U\_v2.jpg|||Btc Price Drop : Bptvt8nas0eqxm : The price of bitcoin ...|||5612 x 3153

Demo Account - FXPRIMUS

https://www.tbstat.com/wp/uploads/2020/11/image-47.png|||Bitcoin's price shoots past \$15,000 for the first time ...|||2118 x 1604

https://mf2jij2k.cdn.imgeng.in/wp-content/uploads/sandeep/2021/04/TN\_3085\_Outlook\_Blog\_Post\_2540-x-8 00.jpg|||5 Issues to Look Out for this Week - 19/4/21 - FXPRIMUS|||2540 x 800

Fastest Alerts (FA) Price, Charts, and News Coinbase .

How+to+day+trade+stocks+successfully - Image Results

Demo Account - FXPRIMUS PRACTICE TRADING WITH A DEMO ACCOUNT Who we are Introduction to FXPRIMUS - The Safest Place To Trade Open Demo Account Learn in a Risk-Free Environment The forex market is the largest and most liquid market worldwide, with up to 5.3 trillion dollars traded on FX daily. Restoring 2-step verification from a secret seed Coinbase Help

The top 10 brokers in 2021 can be ranked by total assets under management, or AUM, as follows: Fidelity - \$10.4 trillion AUM (source) Charles Schwab - \$7.57 trillion AUM (source) Merrill Edge - \$3.3 trillion AUM via Bank of America (source) TD Ameritrade - Over \$1 trillion in AUM (source) E\*TRADE - .

The Motley Fools Stock Picks - Our New Top Stock Picks

https://d1ueyc5nx1it61.cloudfront.net/cbc23fc916129111844.jpg||Bitcoin + Ethereum Mobile Wallet -Coinbase Newbium|||2560 x 1920

Best Forex Brokers Japan 2021 - Top Japanese Forex Brokers

https://sm.pcmag.com/t/pcmag\_au/photo/c/create-a-p/create-a-price-alert\_sfeu.1920.png|||How to Buy, Sell, and Keep Track of Bitcoin|||1242 x 2208

https://cdn.shopify.com/s/files/1/0078/8535/7141/products/ScreenShot2020-09-11at7.05.42AM\_1024x1024@ 2x.png?v=1599822442|||Roland Wolf Day Trading Guide|||2048 x 1111

Shop gogglee - Amazon - Free 2-day Shipping w/ Prime

http://tradewise.community/wp-content/uploads/2020/09/27.93-return-in-August-2020.png|||GPS Forex Robot

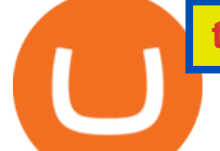

3 Review Plus Free Bonuses | Trade Wise ...|||1893 x 994

https://fxreviews.best/wp-content/uploads/2020/07/7-Practical-Tips-To-Protect-Stocks-During-Crashes-3-153 6x987.jpg|||7 Practical Tips To Protect Stocks During Market Crashes|||1536 x 987

https://4.bp.blogspot.com/-d\_m1o63NAAo/Vy9vNNPApuI/AAAAAAAABA0/j37ZENRQNi0qyX-mIh2V0g bE-wMLGNmjACLcB/s1600/no%2Bdepo%2B7a.jpg|||Broker For Us|||1366 x 768 Tradingview TradingView

Restoring 2-step verification from a secret seed Coinbase .

https://www.coininsider.com/wp-content/uploads/2018/07/coinbase.jpg|||Coinbase Ipo Date - Arbittmax|||1200 x 800

https://i3.wp.com/i.pinimg.com/originals/de/35/92/de3592b311d1209ab3281eeccee6bada.jpg?w=150&re size=150|||Register For Paper Trading Thinkorswim UnBrick.ID|||1624 x 869

Trade with Interactive Brokers - Rated #1 Broker by Barron $&$ #39;s

https://coinmarketexpert.com/wp-content/uploads/2019/12/Screenshot-2019-12-30-at-23.07.57-2048x979.png|

||Bitcoin Price Analysis: failure to close above \$7,400 ...|||2048 x 979

Tradingview Cancellation - Easy & amp; Secure - howtocancel.us

Bitcoin (BTC) Price, Charts, and News Coinbase: bitcoin .

Beginner $&\#39$ ; Guide To Trading - Paper trading options

http://www.newsbtc.com/wp-content/uploads/2017/02/170215\_bitcoin.fw\_.png|||How To Get Bitcoin Price Alerts | Earn Bitcoin By Referring|||1868 x 768

Paper Trading main functionality. Paper trading, also known as simulated trading, lets you trade with fake money and practice buying and selling securities. Everything is essentially the same as if you were trading with real money, except you can practice your hand at trading without any of the risk. Our system tracks your orders and .

https://www.sleepyant.com/wp-content/uploads/2020/03/bitmex-bitcoin-mercantile-exchange.png|||BitMex Trading Guide 2020 All About The Market Leader ...|||1598 x 863

http://www.traders.com/Documentation/FEEDbk\_docs/2019/09/images/TT-Tradestation.gif|||Tradestation Spx Simbol Best Way To Trade Stocks For ...|||1339 x 1082

How to Build a Day Trading Computer (Even on a Tight Budget)

DAY Trading Computer - Lowest Price Free Express Ship

Day Trading Workstations - Stalliontek - Lowest Price Guarantee

https://www.forexfraud.com/wp-content/uploads/2018/03/fxprimus-website.png||FXPrimus Forex Broker Review | Honest & amp; Expert Trade Analysis ||2328 x 1612

Ready To Trade Options? - 5 Winning Options Strategies

http://static2.businessinsider.com/image/53babfaaecad04262253d882/21-badass-trading-desk-setups-from-aro und-the-world.jpg|||More Trading Desk Setups - Business Insider|||1030 x 771

DEMO ACCOUNT - FXPRIMUS DEMO ACCOUNT Who we are Introduction to FXPRIMUS - The Safest Place To Trade Open Demo Account Learn in a Risk-Free Environment The forex market is the largest and most liquid market worldwide, with up to 5.3 trillion dollars traded on FX daily.

Demo Account - FXPRIMUS

https://www.investopedia.com/thmb/ftnf4mfRUIUqZV8fFVrMwlJq\_k0=/7250x2900/filters:fill(auto,1)/xxxl-p umpjack-silhouettes-183266254-3e79df532652444693e286f3d2276827.jpg|||Petroleum Definition|||7250 x 2900

How To Set Price Alert Notifications On Coinbase App .

tradingview virtual trading how to day trade stocks successfully bitd

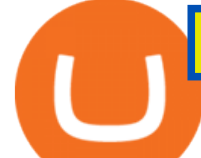

Trading View Mar 11. We teamed up with a behavioral psychologist to look into the science behind the best song choices for trading and investing. We identified a formulae based on the five essential components of music Tempo (BPM), Tone (T), Length and Volume (LV), Lyrics (L) and Mood (M).

Best Retirement Income ETF - 7% Income Distribution

Day Trading Online Course - Start Learning Today - udemy.com

https://1.bp.blogspot.com/-AbHTmOpg\_jE/XPqFokqRR5I/AAAAAAAAGPo/rEQllrNCs\_U9VhNgofjuAQIn

dMbmKC3gCLcBGAs/s1600/SAVE\_20190607\_224059.jpg|||Akun Demo Forex - Z Score Forex Trading|||1280 x 1280

https://cdn.mos.cms.futurecdn.net/TT9KtiXBzK6ZuaCimySpRS.jpg|||Best Dell Computer For Day Trading Best Discord For Stocks ...|||6000 x 3375

A brokerage fee is charged by the stockbroker that holds your account. Brokerage fees include .

January 14, 2022 - The current price of Bitcoin is \$43,058.08 per (BTC / USD). Bitcoin is 37.41% below the all time high of \$68,789.63. The current circulating supply is 18,929,118 BTC. Discover new cryptocurrencies to add to your portfolio.

https://autoview.with.pink/img/creative/portfolio/carousel/livebot.png|||Autoview - Automated Trading|||1496 x 775

Stocks Day Trading - Free Shipping on ebay

https://www.fxprimus.com/wp-content/uploads/sandeep/2020/09/NEW\_Kaia\_HP\_header-fixed-v3.jpg|||Thaila nd Homepage - FXPRIMUS The Safest Place To Trade ...|||1920 x 900

https://www.tbstat.com/wp/uploads/2021/02/image-3-2.png|||Bitcoin's price fell below \$47K on Coinbase before ...|||2276 x 1508

https://www.brokerage-review.com/images/1/ameritrade/paper/td-ameritrade-paper-trading-2.png|||Register For Paper Money Td Ameritrade - Thinkorswim ...|||1295 x 896

https://i1.wp.com/i.pinimg.com/originals/a3/34/0e/a3340e71e5687e0159dba0d0653cceca.png?w=1280& resize=1280|||Register For Paper Trading Thinkorswim UnBrick.ID|||1194 x 868

https://howchoo.com/media/zt/a2/nm/your-first-ifttt-project-bitcoin-price-alerts-l.png|||Bitcoin Value Alert - TRADING|||1440 x 810

https://i.ibb.co/HVw6C4y/adfbgn.jpg|||How To Get Bitcoin Alerts - How to Monitor Bitcoin Price ...|||1430 x 899

https://tradingbrokers.com/wp-content/uploads/2019/07/FXPRIMUS-Economic-News-Calendar.png|||Fxprimu s Faq Etoro Software Free Download|||1031 x 806

https://images.cointelegraph.com/images/1434\_aHR0cHM6Ly9zMy5jb2ludGVsZWdyYXBoLmNvbS9zdG9y YWdlL3VwbG9hZHMvdmlldy9hZWJjZjQ5OGRiZDBiMzZhNWUyODA4YzYyZTg4NjA3ZC5qcGc=.jpg||| Crypto Trading Platforms Canada - What Crypto Trading ...|||1434 x 956

https://mf2jij2k.cdn.imgeng.in/wp-content/uploads/izzat/2020/12/46f3058e-7547-4429-b36a-c3a51eceb48a.jp g|||Winter Bonanza SOM - FXPRIMUS|||1080 x 1080

https://1.bp.blogspot.com/-Khg3tCpCMw4/XFXRpFyhhdI/AAAAAAAAB8A/vjDw1ef9JwcJWlo-PGgxKW Kt1js7r49SwCLcBGAs/s1600/hotforex.jpg|||BAROKAH REBATES CHANGERS|||1600 x 772

5 Best Trading Platforms 2022 StockBrokers.com

https://fxreviews.best/wp-content/uploads/2020/06/FXPRIMUS-Broker-Review-1-1024x1024.jpg|||FXPrimus Broker - The Safest Place To Trade- Forex Broker ...|||1024 x 1024

https://1.bp.blogspot.com/-num-JlHYI8M/XP9Ukp2UfrI/AAAAAAAABzI/t4QePq-1S9sEtJ64Fl-YYi7nZ2k4 y1eGwCLcBGAs/s1600/forex%2Bdemo%2Baccount.jpg|||Forex Trading Demo Account India - Forex Pros System|||1200 x 820

https://clankapp.com/images/misc/telegram-screen.png|||Track Bitcoin Whales / After The Cryptoquant Whale Alert ...|||1360 x 1000

https://image.winudf.com/v2/image1/Y29tLmNyeXB0by5jdXJyZW5jeV9zY3JlZW5fMV8xNTUxNzEwMTE 0XzA1Mg/screen-1.jpg?fakeurl=1|||Crypto Price Alerts / Coinbase 101 How To Enable Price ...|||1080 x 1920 DEMO ACCOUNT - FXPRIMUS

## tradingview virtual trading how to day trade stocks successfully bitd

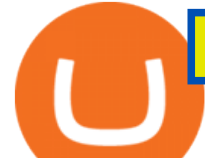

Table of Contents What Does a Day Trader Do? 1. Conduct a Self-Assessment 2. Arrange Sufficient Capital 3. Understand the Markets 4. Understand Securities 5. Set up a Trading Strategy 6. Integrate.

Trade Nearly 24hrs a Day - SPX Index Options - cboe.com

TD Ameritrade Thinkorswim Paper Trading Virtual Free Account

If you plan to use TD Ameritrades very advanced platform thinkorswim to buy and sell securities, futures, or currencies, you may want to get some practice in first. The software provides two login options: one for Live Trading and one for Paper Money. Choose the second option to practice without risking a single penny of real money.

In this video, I'll show you how to add Coinbase to Google Authenticator. This is a great way to make your life easier and more secure!Coinbase is one of the.

https://assets.pcmag.com/media/images/514494-check-current-prices.png|||How To Get Bitcoin Price Alerts - Free Bitcoin Miner Earn ...|||1242 x 2208

https://mlyylodwalpj.i.optimole.com/Mu3hBuY-0tFsxPLE/w:2000/h:1125/q:auto/https://harounkola.com/wp-

content/uploads/2020/09/NAGA-Partner.jpg|||Forex Brokers In South Africa. Find The Best Regulated ...|||2000 x 1125

The best online brokerage accounts to open. Top low cost discount brokers offering IRA and taxable brokerage accounts. Ally Invest: Best Brokerage Account Fees Ally Invest Advantages \$0 or very low commissions \$0 to open an account No minimums, or maintenance, or hidden fees Free real-time quotes Fee-free IRAs

In the preview screen (where you finalize the trade) it states \$0 fee and a total of \$5000 in quick will be converted. After the trade is finalized Im left with \$4,700. I decided to convert the \$4700 back to Eth and see what happens and low and behold they deducted \$250 and left me with \$4450.

11 Best Online Stock Brokers for Beginners of January 2022 .

Join Benzinga Options Service - Options Trader Nicolas Chahine

https://coingraph.uno/wp-content/uploads/2021/06/ab8291.jpg|||Coinbase Bump Alert Four Altcoins Launching on Top ...|||1365 x 800

Videos for Paper+trading+think+or+swim

https://a.c-dn.net/b/2YmfDV/BTCUSD-Outlook-Bitcoin-Price-Eyes-Well-Defined-Technical-Levels-MK\_bod y\_Bitcoinfourhourpricechart20-04-20.png.full.png|||Bitcoin Price Cad Forecast / Bitcoin (BTC / CAD) Price ...|||1920 x 946

We currently monitor #### cryptocurrencies for real-time customizable price alerts. Choose from many ways to receive alerts, such as our Telegram, Discord or Slack bots. Real-time price monitoring across ## exchanges, including Coinbase, Binance, Bittrex, BitMEX, Kraken and Bitfinex. Disable this alert after it triggers once.

FXPrimus Demo Account Reviewed (Updated 2021)

Register for paperMoney ® to practice your trading strategies risk-free.

https://www.forexpenguin.com/wp-content/uploads/wp-featured-screenshot/httpswwwfxprimuscomenintnode positbonus.jpg|||FxPrimus - \$50 No Deposit Bonus - Forex Penguin|||1280 x 960

https://www.topbestforexbrokers.com/wp-content/uploads/2021/05/fxprimus-spreads.jpg|||fxPrimus Review | STP Forex Brokers | Online Trading Brokers|||1294 x 794

Coinbase 101: How to Enable Price Alerts to Buy or Sell at .

TradingView Track All Markets

https://pixhost.icu/avaxhome/ba/28/007428ba.jpg|||Day Trading 102: How To Find Winning Stocks to Day Trade ...|||1279 x 772

https://i.pinimg.com/originals/3b/4b/62/3b4b625b7befefeb4dfa550c171a4dd1.jpg|||What Time Does Bitcoin Trading Open : Trading Sessions ...|||1740 x 1302

https://secureservercdn.net/104.238.68.130/401.dc9.myftpupload.com/wp-content/uploads/2014/08/twtr1.png||

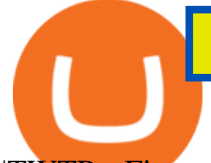

|TWTR - Fitzstock Charts|||1869 x 863 https://cdn.shopify.com/s/files/1/0078/8535/7141/products/ScreenShot2020-09-11at7.06.24AM\_1024x1024@ 2x.png?v=1599822442|||Roland Wolf Day Trading Guide|||2048 x 1120 How to Add Coinbase to Google Authenticator? - YouTube HOW TO DAY TRADE - Warrior Trading Forex Broker - Global Prime - Review https://investobull.com/blog/wp-content/uploads/2021/06/download-26-1536x804.jpg||What is Virtual Trading? How Virtual Stock Trading works ...|||1536 x 804 Coinbase Recommends Users to Enable Google Authenticator . How to Become a Day Trader: 10 Steps Explained The best computer for day trading is the computer that suits your needs. If you already have a computer, just add a new video card, attach at least 2 monitors to the computer and go from there. Once you have made money trading the financial markets, consider an upgrade. https://mf2jij2k.cdn.imgeng.in/wp-content/uploads/sandeep/2021/06/header-bannere.jpg|||FXPRIMUS The Safest Place To Trade Primus Markets - FXPRIMUS|||1920 x 1080 A powerful platform customized to you. With thinkorswim desktop you get access to elite-level trading tools

and a platform backed by insights, education, and a dedicated trade desk. Experience the unparalleled power of a fully customizable trading experience, designed to help you nail even the most complex strategies and techniques.

A simple example would be, if a trader wanted to invest \$100, they could buy 10 units of a stock that was priced at \$10 (10 units x  $$10 = $100$ ). It is important to never risk too much capital on one trade. Position size should be a set as a percentage of the total day trading budget (which might be anywhere from 2% to 10%, depending on the budget).

Unusual Options Activity - Start Trading Unusual Activity

https://metastock-web.azureedge.net/products/psp04.gif|||Performance Systems Plus|||1024 x 768

https://www.quoteinspector.com/media/bitcoin/crypto-coins-iphone-stock-price-wo.jpg|||Best Crypto Charts Iphone / Pin by Phillip on ...|||1920 x 1280

The Best Forex Robots Of 2021 - Three Robots Making Real Pips

i am using thinkorswim for paper trading but the quotes are really slow even when i make the speed to real time in application setting it still lags and jumps from one candle to another suddenly.i know that paper trading quotes are 20 minutes delayed and that  $\&\#39$ ; okay with me it  $\&\#39$ ; just the way the chart acts is so strange.also on thinkorswim app on android the chart works just fine and i .

https://assets.bwbx.io/images/users/iqjWHBFdfxIU/iRgFs.dxtAXs/v0/-1x-1.jpg|||Making A Living Trading Stocks Rddit Best Company To Open ...|||2200 x 1650

Backup your encrypted private keys on Google Drive and iCloud with Coinbase Wallet. Starting today, you can now backup an encrypted version of your Coinbase Wallets private keys to your personal cloud storage accounts, using either Google Drive or iCloud. This new feature provides a safeguard for users, helping them avoid losing their funds if they lose their device or misplace their private keys.

The best times to day trade. Day traders need liquidity and volatility, and the stock market offers those most frequently in the hours after it opens, from 9:30 a.m. to about noon ET, and then in .

10 Day Trading Strategies for Beginners. 1. Knowledge Is Power. In addition to knowledge of basic trading procedures, day traders need to keep up on the latest stock market news and events . 2. Set Aside Funds. 3. Set Aside Time, Too. 4. Start Small. 5. Avoid Penny Stocks.

https://blocknewsmedia.com/wp-content/uploads/2021/05/1200\_aHR0cHM6Ly9zMy5jb2ludGVsZWdyYXBo LmNvbS91cGxvYWRzLzIwMjEtMDUvZGIyYjhmOGYtNmU2NC00MjBhLWE3ZjMtYjQ4NjFkOWEyZjlj LmpwZw.jpg|||Dfinity responds to Internet Computer decentralization and ...|||1160 x 773

https://www.binoption.net/wp-content/uploads/2016/06/Expert-Option-Trading-Online-Binoption.jpg|||Expert

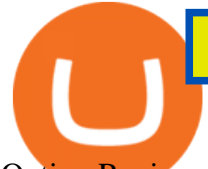

Option Review: Is Expert Option App Scam Or Not ...|||1920 x 1192 Day Trading for Beginners - 10 Strategic Day Trading Tips OTA Backup your private keys on Google Drive . - The Coinbase Blog 11 Best Online Brokers for Stock Trading of January 2022 . Exness.com Demo \$10 000 - Best Forex Demo Accounts Shop day trading pc - Amazon.com® Official Site

http://swingtraderz.com/wp-content/uploads/2014/06/IMG\_4640.jpg|||Multi Monitor Trading Systems FALCON MULTIPLE MONITOR ...|||3757 x 3022

https://4.bp.blogspot.com/-GetTwcG5-6g/Vy9wAreZHJI/AAAAAAAABA8/YgN81Q5hb1AavZb2OwXb0o NJbTGiNjvagCLcB/s1600/pay%2Bco%2Blusy.jpg|||Broker For Us|||1372 x 780

METAverse Percentage Plays since Facebook announcement. GALAUSDT. , 1D. majorlee Dec 6. Quick look at the %' s of coins that involved with gaming  $\&$  amp; virtual items Some like UFO  $\&$  amp; RNDN and others were not able to be listed due to TradingView not covering them yet SAND being the biggest gainer, while Axe Inifinity came up pretty poorly, which was a .

Demo Account - FXPRIMUS PRACTICE TRADING WITH A DEMO ACCOUNT Who we are Introduction to FXPRIMUS - The Safest Place To Trade Open Demo Account Learn in a Risk-Free Environment The forex market is the largest and most liquid market worldwide, with up to 5.3 trillion dollars traded on FX daily.

https://www.adigitalblogger.com/wp-content/uploads/Open-Free-Demat-Account-min.jpg|||Free Demat Account | 9 Brokers in India with Zero Opening Cost||1920 x 1080

January 14, 2022 - The current price of Fastest Alerts is \$0.004342 per (FA / USD). Fastest Alerts is 85.53% below the all time high of \$0.03. The current circulating supply is 0 FA. Discover new cryptocurrencies to add to your portfolio.

https://i.redd.it/ucm25uoj1e251.png|||Coinbase alerts that Bitcoin has broken 10k and 41 minutes ...||1365 x 1053

https://i.imgur.com/52F36bS.png|||How To Get Bitcoin Price Alerts | Earn Bitcoin Free In India|||1440 x 2560 You can paper trade for free on thinkorswim. One trade platform that comes with the option of paper trading is thinkorswim. Thinkorswim has a great reputation in the industry for being one of the best electronic trading platforms, and so it is certainly ideal to start off here when it comes to your trading efforts.

https://www.coinzag.com/wp-content/uploads/2021/03/1615388352\_889\_Cardano-ADA-and-NEMXEM-Pric e-Analysis--March-102021.jpg|||Cardano (ADA) and NEM(XEM) Price Analysis March 10,2021 ...|||1818 x 791

https://bullishbears.com/wp-content/uploads/2017/11/TOUR.png|||Gap and Go Strategy and How to Trade Gaps Successfully|||1507 x 953

https://brokerchooser.com/uploads/images/best-brokers/best-trading-platform-for-europeans/best-trading-platf orm-for-europeans-saxo-bank-web-trading-platform-1.png|||Best trading platform for Europeans in 2019 - Fee ...|||2868 x 1604

Quotex - Online Broker - Quotex.com - Digital Trading

TradingView Oct 17, 2021. We believe everyone should have access to financial markets. It does not matter who you are or where you're from, weve built TradingView to ensure that everyone has access to the best tools, charts, and data. Our goal is to enable research, planning, and action for anyone who wants to do more in markets.

Compare with similar items. This item Complete Trading Computer System - Trading Computer +.

Trade Nearly 24hrs a Day - Cboe Official Cite - cboe.com

https://xem-fx.com/wp-content/uploads/2019/02/mac-mt4-1.png|||Fxprimus Mt4 For Mac - Candlestick Pattern Tekno|||1541 x 875

Day Trading: The Basics & amp; How to Get Started Fast

https://fxreviews.best/wp-content/uploads/2020/09/AAAFx-1536x1536.png|||AAAFx Broker Review - A

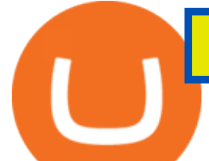

Leading Global Broker For Traders|||1536 x 1536

https://static.businessinsider.com/image/53babfaaecad04262253d882/image.jpg|||14 Badass Trading Desk Setups From Around The World ...|||1030 x 771

https://image.cnbcfm.com/api/v1/image/104988718-GettyImages-913420646.jpg?v=1532563690|||Cryptocurr ency trading volume plunges as interest wanes ...|||2000 x 1308

https://mli2c76w8vrl.i.optimole.com/JO\_nCu4-oGNCNx9V/w:2000/h:838/q:75/https://www.techiitalks.com/

wp-content/uploads/2019/06/content-bitcoin.jpg|||Crypto Price Alerts Coinbase / Bitcoin price - live ...|||1999 x 838

Step 1: Create a Price Alert. To get started, open Coinbase and tap on " Alerts " at the bottom of the screen. Choose which cryptocurrency you want to create a price alert for by selecting either the BTC, ETH, or LTC tab near the top of the screen. Once you' ve chosen a digital currency, tap on  $\&$  quot; Create Price Alert" towards the bottom of the screen.

How to Day Trade - NerdWallet

Unusual Options Activity - Start Trading Unusual Activity

Once you $&\#39$ ; ve opened an account with TD Ameritrade, log in to thinkorswim Web to access essential trading tools and begin trading on our web-based platform.

*(end of excerpt)*